version-11-08

# **Wiki de documentation AbulÉdu serveur version 11.08**

### **Principes de base**

- [Caractéristiques minimales du serveur](https://docs.abuledu.org/11.08/installation_du_serveur_11.08#caracteristiques_minimales_du_serveur)
- [Schéma d'un réseau AbulÉdu "classique"](https://docs.abuledu.org/lib/exe/fetch.php?tok=19def4&media=http%3A%2F%2Fdocs.abuledu.org%2Flib%2Fexe%2Ffetch.php%3Ftok%3D1c840a%26media%3Dhttp%253A%252F%252Fdocs.abuledu.org%252Flib%252Fexe%252Ffetch.php%253Ftok%253D7880d2%2526media%253Dhttp%25253A%25252F%25252Fdocs.abuledu.org%25252Flib%25252Fexe%25252Ffetch.php%25253Fmedia%25253D11.08%25253Aserveur%25253A20120101-abuledu-reseau-type.png)

### **Guides pour l'installation d'un serveur AbulEdu 11.08**

- [Installation d'un serveur AbulÉdu 11.08](https://docs.abuledu.org/11.08/installation_du_serveur_11.08)
- [Configuration initiale d'un serveur AbulÉdu 11.08](https://docs.abuledu.org/11.08/configuration_initiale_du_serveur)

## **Guides pour l'administration, la configuration d'un serveur AbulÉdu 11.08**

- Le guide de [Déploiement d'un poste client](https://docs.abuledu.org/11.08/deploiement_d_un_poste_client)
- Le guide spécial pour le [Filtrage SSL du serveur AbulÉdu 11.08](https://docs.abuledu.org/11.08/filtrage_ssl) des sites https
- Les [Commandes utilisables par l'administrateur AbulÉdu](https://docs.abuledu.org/11.08/administrateur/accueil)

### **Guides pour le passage de la version 9.08 à 11.08**

- Guides du passage de la version 9.08 vers la version 11.08 pour les utilisateurs : [Migration de la](https://docs.abuledu.org/11.08/migration_depuis_la_9.08) [version 9.08 à 11.08 d'AbulÉdu](https://docs.abuledu.org/11.08/migration_depuis_la_9.08)
- Installer un [Installer un client autonome 11.08 derrière un serveur 9.08](https://docs.abuledu.org/11.08/abuledu_client_autonome_11.08_derriere_un_serveur_abuledu_9.08)

From: <https://docs.abuledu.org/>- **La documentation d'AbulÉdu**

Permanent link: **<https://docs.abuledu.org/11.08/accueil?rev=1472556615>**

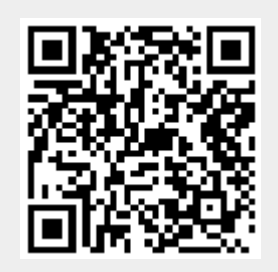

Last update: **2016/08/30 13:30**